Bedienungsanleitung

# **ADX-24**

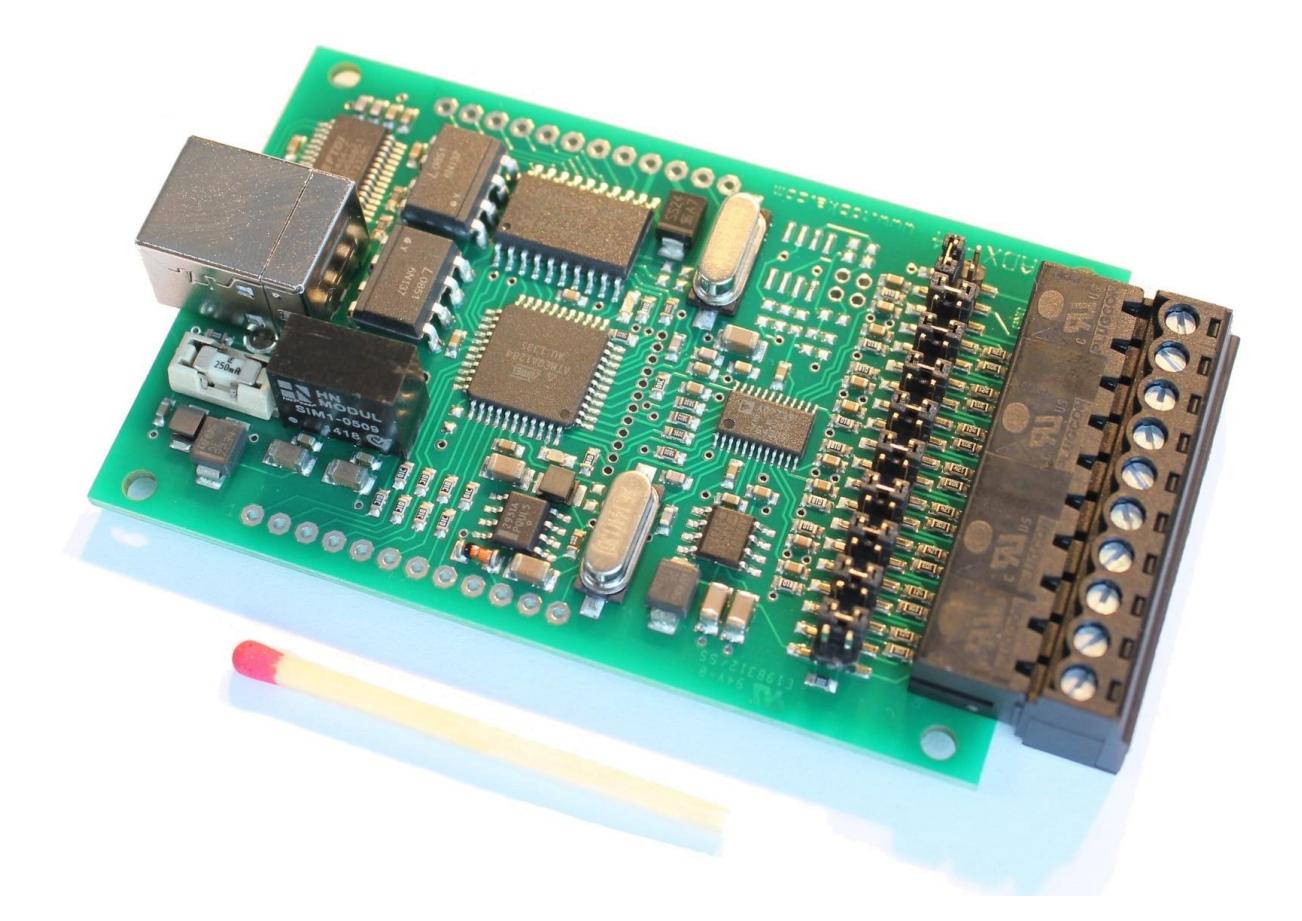

Datum: 02.06.2016

Aktuelle Version der Anleitung, Treiber und Anwendung unter

www.tobka.de

## **Inhaltsverzeichnis**

- **0. Sicherheitshinweise**
- **1. Technische Daten**
- **2. Anschlussbelegung**
- **3. Jumper Settings**
- **4. Treiberinstallation und Funktionstest**
- **5. Anschluss von Sensoren**
- **6. Digitale Eingänge und Ausgänge**
- **7. Programmierung**
- **8. Abmessungen**

### **0. Sicherheitshinweise**

Bestimmungsgemäße Verwendung:

- 1. Das Gerät ist für den Einsatz in Forschung und Entwicklung bestimmt (Laborbetrieb).
- 2. Verwenden Sie das Gerät nicht in einer Art und Weise in der ein Ausfall des Gerätes zu bedeutendem finanziellen Schaden oder gar zu Gefahr für Mensch oder Tier führen kann.
- 3. Die maximal erlaubte Spannung an allen Anschlüssen beträgt ±30V DC.
- 4. Der IC an den digitalen Ausgängen kann bei hoher Belastung heiß werden (Verbrennungsgefahr).

# **1. Technische Daten**

- **24 Bit A/D-Wandler**
- **8 Kanäle mit Multiplexer**, 2ms Messzeit pro Kanal → 500 Messwerte pro Sekunde insgesamt
- **Genauigkeit** ohne Kalibrierung: ±0,1% (±0,2% im 10V-Bereich)
- **Genauigkeit** mit Kalibrierung: ±0,01% (±0,05% im 10V-Bereich)
- **Reproduzierbarkeit** bei 20°C bis 30°C Umgebungstemperatur: ±100μV
- **Auflösung** im ±2V-Bereich bei 1 Samples/s und 1 Kanal aktiv:  $\pm$ 3μV Peak to Peak = 20 Bit Peak to Peak = 23 Bit effektiv (RMS)
- **Auflösung** im ±2V-Bereich bei 500 Samples/s und 1 Kanal aktiv:  $±10\mu$ V Peak to Peak = 18 Bit Peak to Peak = 21 Bit effektiv (RMS)
- **Nichtlinearität**: ±0,0015%
- Für den ±10V-Bereich müssen die oben genannten Spannungen mit Faktor 5 multipliziert werden
- **Ausgaberate**: 0.1 , 1 , 2 , 5 , 10 , 62.5 , 125 , 250 oder 500 Werte pro Sekunde

Wenn die Ausgaberate kleiner als die Abtastrate gewählt wird, wird automatisch über mehrere Messwerte gemittelt.

Die tatsächliche Abtastrate ist fix und teilt sich auf alle aktiven Kanäle auf: 1 Kanal aktiv: 500 Samples/s bis 2 Kanäle aktiv: 250 Samples/s bis 4 Kanäle aktiv: 125 Samples/s bis 8 Kanäle aktiv: 62.5 Samples/s

#### **Maximal erlaubte Eingangsspannungen**

±2 Volt Bereich: ±3 Volt, ±20 Volt kurzzeitig

±10 Volt Bereich: ±30 Volt

### **2. Anschlussbelegung**

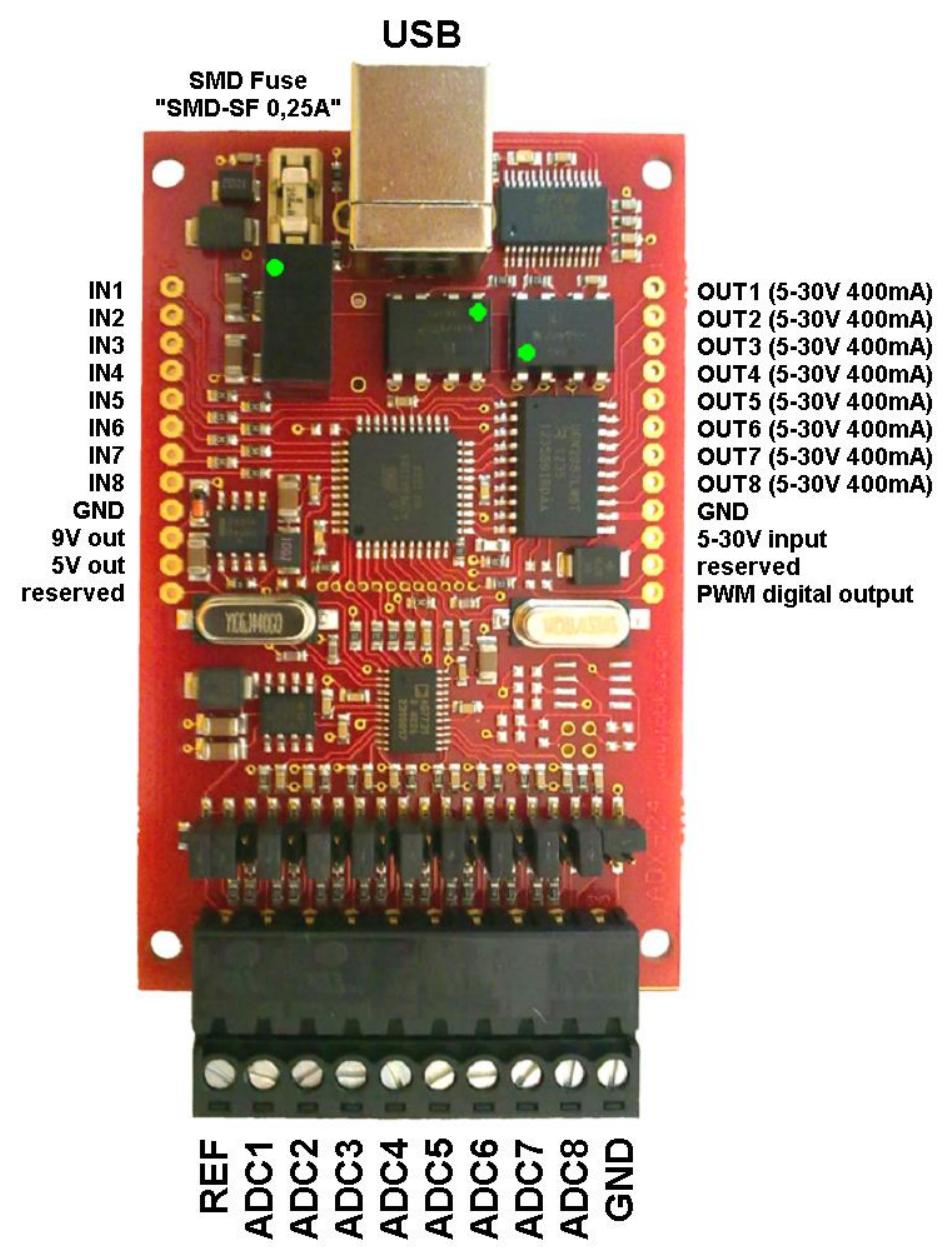

Erläuterung:

- **ADC1-8 Analoge Eingänge AD-Wandler** (Eingangsspannungsbereich 0,5V-4,5V bzgl. GND)
- **REF Bezugspunkt für ADC1 bis ADC8** (hat 2,5 Volt bzgl. GND)
- **GND Masse** (isoliert von USB)
- **IN1…8 Digitale Eingänge** (0-30V, mit Vorwiderständen und internen Pull-Up-Widerständen)
- **OUT1…8 Digitale Ausgänge** (5-30V, 8x high-side switch 400mA, 800mA insgesamt max.)
- **5-30V IN Stromversorgung für digitale Ausgänge**
- **PWM out Ausgang Pulsweitenmodulation** (optional)
- **9V out 9V Ausgang vom DC/DC-Wandler** (ungeregelt, kein Kurzschlussschutz, max. 10mA!)
- **5V out 5V Ausgang vom Spannungsregler** (max. 10mA!)
- **reserved derzeit ungenutzt**

# **3. Jumper Settings**

Mittels der Jumper kann für jeden Kanal der Eingangsspannungsbereich festgelegt werden. Die Spannungsbereiche müssen zusätzlich in der Software eingestellt werden: **SettingsCalibration**

Legende:

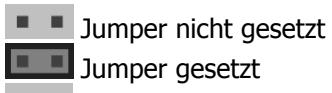

Jumper beliebig

Zur Orientierung: Der Platinenaufdruck "ADX-24" befindet sich auf der linken Seite

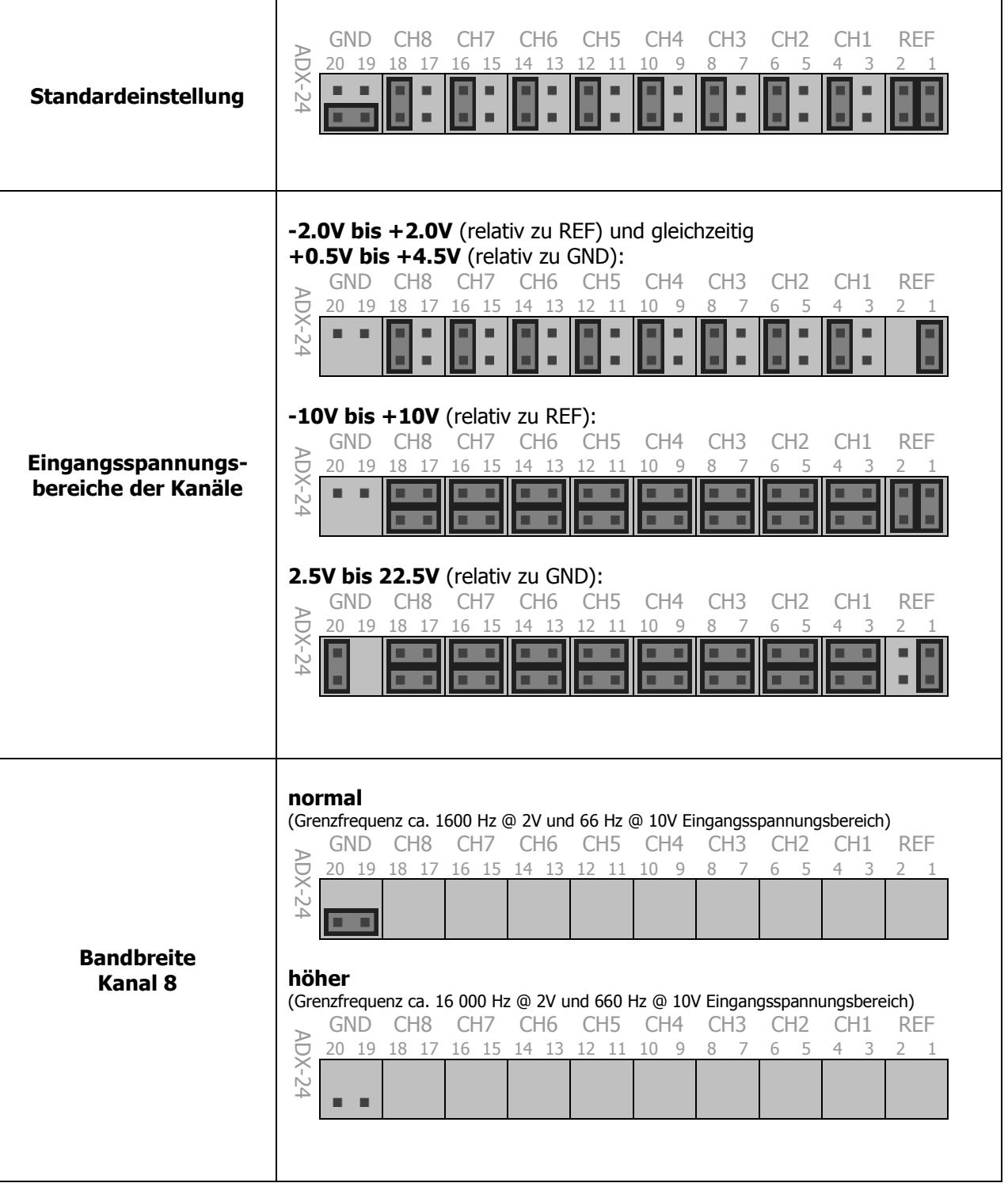

# **4. Treiberinstallation und Funktionstest**

#### **Treiberinstallation:**

Die ausführbare Datei "**Driver CDM v2.10.00 WHOL Certified.exe**" im Softwarepaket installiert bei Ausführung automatisch den für das Betriebssystem passenden Treiber. Möglicherweise müssen Sie die Installation mit Administratorrechten starten.

Aktuelle Windows-Betriebssysteme haben den Treiber schon integriert. Es kann vorkommen, dass andere Geräte eine ältere Version des Treibers (FTDI Treiber Version 2.8) installieren. In diesem Fall sollten Sie den alten Treiber entfernen und eine neuere Version installieren.

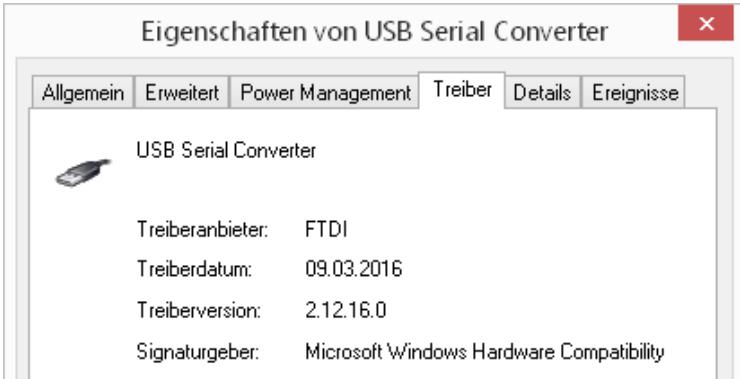

#### **Software:**

Die Software für den ADX-24 wird ständig verbessert und weiterentwickelt. Es lohnt sich daher, regelmäßig auf [www.tobka.de](http://www.tobka.de/) nach einer neuen Version zu schauen.

Für die Installation benötigen Sie eventuell Administratorrechte auf dem Computer. Außerdem wird das .NET Framework 3.0 benötigt.

Die Programmeinstellungen und Kalibrierdaten werden in der Datei **Settings.txt** im Programmverzeichnis oder im versteckten Verzeichnis *C:* I ProgramData ADX-24 I gespeichert. Sie können die Standardeinstellungen wiederherstellen indem Sie diese Datei löschen.

#### **Funktionstest:**

Nach dem Programmstart von **ADX-24.exe** sollte unter **Status** u.a. folgendes erscheinen:

#### **FTDI Driver: 02.10.xx connected to device: ADxxxxxx Device Firmware: 1.1**

Nach einem Klick auf **Start** wird auf Kanal 1 gemessen.

Solange an Kanal 1 nichts angeschlossen ist (offener Eingang), werden aufgrund des sehr hohen Eingangswiderstandes nur zufällige Werte (Fluktuationen) gemessen.

Verbinden Sie testweise die beiden Anschlüsse **ADC1** und **REF**. Die gemessene Spannung sollte jetzt 0 Volt betragen. Das Rauschen sollte maximal ±1μV ausmachen.

Die angezeigte Offsetspannung kann automatisch abgezogen werden. Gehen Sie dazu im Programm zu **Settings → Calibration → Offset**.

Als weiterer Test kann eine 1,5V Batterie angeschlossen werden. Die Polarität kann beliebig gewählt werden, da der AD-Wandler sowohl positive als auch negative Spannungen messen kann. Durch Berührung erwärmt sich die Batterie, was zu deutlichen Spannungsänderungen führt.

Das Rauschen ist abhängig von der gewählten Geschwindigkeit und nimmt mit höherer Geschwindigkeit zu.

## **5. Anschluss von Sensoren**

Das Anschließen von Sensoren an einen hochauflösenden Analog-Digital-Wandler ist nicht ganz so trivial wie man vielleicht meinen mag, daher werden hier ein paar Hinweise gegeben.

#### **2-Volt-Eingangsspannungsbereich:**

Der Standard-Eingangsspannungsbereich des ADX-24 ist -2,2V bis +2,2V. Wie die Jumper dafür gesteckt sein müssen, ist dem Kapitel 2 zu entnehmen.

#### **10-Volt-Eingangsspannungsbereich:**

Auf der Platine befinden sich Präzisions-Spannungsteilerwiderstände (im Verhältnis 1:5) welche durch Umstecken der Jumper genutzt werden können.

#### Wichtig:

Die Software weiß nichts von den Spannungsteilern und muss daher entsprechend eingestellt werden: Unter **Settings Calibration** muss **"lin. Factor"** von **1** auf **5** geändert werden!

Der Eingangswiderstand des ADX-24 beträgt mit zugeschalteten Spannungsteilerwiderständen nur 150KΩ. Der Innenwiderstand des Sensors muss klein sein bezogen auf 150KΩ, denn es entsteht durch die Belastung des Sensors ein Spannungs-Messfehler von:

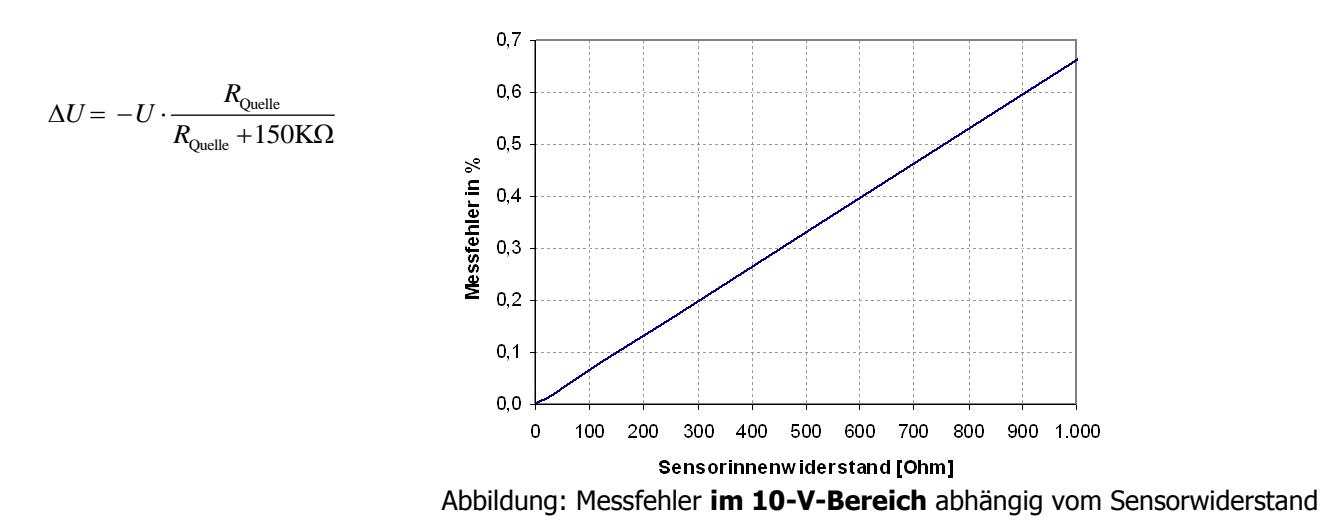

Dies gilt nur für den 10V-Eingangsspannungsbereich. Im 2V-Eingangsspannungsbereich sind für Sensorinnenwiderstände bis 50 KΩ keine messbaren Fehler zu erwarten.

Sensoren mit höherem Innenwiderstand können über eine OPV-Spannungsfolgerschaltung angeschlossen werden.

#### **Bezugspunkt:**

Eingangsspannungen werden fast immer an **ADC1-8** (+) angeschlossen und auf **REF** (-) bezogen (siehe 1. Anschlussbelegung).

Der **REF**-Anschluss bildet das Bezugspotential für die Messungen und ist nicht, wie vielleicht zu erwarten wäre, mit der Platinenmasse **GND** identisch.

In Ausnahmefällen macht es Sinn, eine Eingangsspannung nicht auf **REF**, sondern auf **GND** zu beziehen. Der Eingangsspannungsbereich ist dann nicht mehr bipolar, sondern unipolar (+0.5V…+4.5V oder +2.5V…+22.5V). Da der Eingangsspannungsbereich hier nicht auf 0V runtergeht, ist der Nutzen begrenzt.

#### **Rauschen und eingekoppelte Störungen:**

Jedes Kabel wirkt prinzipiell als Antenne: Elektromagnetische Felder (zum Beispiel 50Hz Netzfrequenz, Störungen von Schaltnetzteilen, Motoren etc) induzieren eine Spannung im Leiter. Daher sollte folgendes beachtet werden:

#### **Abtastfrequenz:**

Die größten Störer arbeiten typischerweise mit 50 Hz Netzfrequenz. Die interne Abtastrate des ADX-24 beträgt immer 500 oder 4000 Messwerte pro Sekunde. Wenn die eingestellte Ausgaberate deutlich kleiner als 50 Werte pro Sekunde ist, dann wird intern über mehrere 50 Hz Perioden gemittelt, das heißt die positiven und negativen Anteile der 50 Hz Schwingung addieren sich zu Null.

#### **Tiefpassfilter:**

Ein Tiefpassfilter glättet das Signal und reduziert somit das Rauschen. Er reduziert aber auch die nutzbare Bandbreite, d.h. mit einer zu niedrigen Grenzfrequenz kann man keine schnell veränderlichen Signale messen. Die Messung wird "träge".

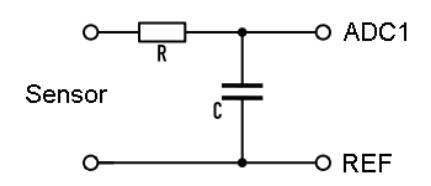

Auf der ADX-24 Platine ist bereits für jeden Kanal ein Tiefpassfilter bestehend aus R=1KΩ und C=100nF mit einer Grenzfrequenz von ca. 1600 Hz verbaut. Im 10-Volt-Eingangsspannungsbereich beträgt die Grenzfrequenz aufgrund der zusätzlichen Spannungsteilerwiderstände nur noch ca. 66 Hz.

Bei Kanal 8 kann die Kapazität des Tiefpassfilters via Jumper von 100nF auf 10nF reduziert werden. Dies erhöht die Bandbreite, siehe **Kapitel 3 Jumper Settings**.

#### **Geringe Quellenimpedanz:**

Die AD-Wandler-Eingänge sind sehr hochohmig. Die Signalquelle (d.h. der Sensor) soll einen möglichst kleinen Innenwiderstand haben, damit induzierte Störspannungen klein bleiben.

Falls sich an dem Innenwiderstand des Sensors nichts ändern lässt, bleibt die Möglichkeit, den Sensor zusammen mit einem Spannungsfolger in ein gut abgeschirmtes Gehäuse zu verbauen.

Es kann sich lohnen, die Anschlüsse **REF** und **ADC** zu tauschen (sofern dies möglich ist), denn die Impedanzen dieser Anschlüsse nach Masse sind nicht identisch.

#### **Abschirmung:**

Zur Abschirmung der Sensorleitung eignen sich geschirmte Kabel wie BNC-Kabel, LAN-Kabel oder USB-Kabel. Der Schirm wird an REF angeschlossen und der Innenleiter an ADC1-8.

Zur Minimierung der magnetischen Induktion können Leiterpaare verdrillt werden. Die Anschlussleitungen sollen eine möglichst kleine (gedachte) Fläche aufspannen.

Es ist zu beachten, dass bei Verwendung mehrerer Sensoren die Abschirmung keinen Kontakt zu anderen Masseleitern haben sollte, da sonst Potentialunterschiede und Brummschleifen entstehen können.

#### **Thermospannungen:**

Im Mikrovolt-Bereich spielt die Entstehung von temperaturabhängigen Thermospannungen an den Grenzflächen zwischen verschiedenen Kontaktmetallen eine Rolle. Die Verbindungsstellen in der Sensor-Hinleitung und Rückleitung sollten möglichst paarweise dieselbe Temperatur besitzen damit sich die Thermospannungen gegenseitig aufheben.

# **6. Digitale Eingänge und Ausgänge**

Die Funktion der digitalen Ein- und Ausgänge kann mit der beiliegenden Software überprüft werden:

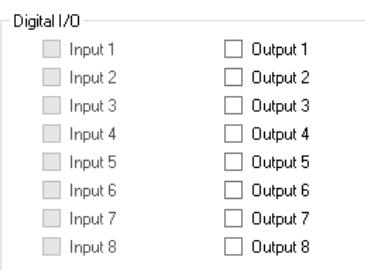

Es ist zu beachten, dass die **GND**-Anschlüsse der digitalen Ein- und Ausgänge nicht mit **REF** verbunden werden können. Dies wird zu einem Problem, wenn die angeschlossenen Sensoren und die externe Digital-Elektronik eine gemeinsame Masse besitzen. Es können dann nur folgende Bauteile angeschlossen werden:

Schalter, Taster, (Solid-State-) Relais, Optokoppler und "Digital-Isolators"

#### **Digitale Eingänge:**

#### Anschlüsse: **IN1** bis **IN8** und **GND**

- maximale Eingangsspannung: ±30V
- Schaltschwellen:
	- $\circ$  Zustand "0": 0 bis 1,4 Volt
	- $\circ$  Zustand "1": 2,0 bis 30 Volt

Die digitalen Eingänge besitzen im Mikrocontroller integrierte Pullup-Widerstände. Somit ist der Zustand der Eingänge "1", solange nichts angeschlossen ist. Schalter können ganz einfach verwendet werden, indem sie zwischen Eingang und GND angeschlossen werden. Dafür ist keine externe Spannungsquelle erforderlich.

Externe Logik muss in der Lage sein, den Spannungspegel auf 0V zu ziehen (z.B. TTL, CMOS). Sollte dies nicht möglich sein, so sind externe Pulldown-Widerstände mit höchstens 10KΩ zu nutzen.

#### **Digitale Ausgänge:**

#### Anschlüsse: **OUT1** bis **OUT8** , **GND** , **5V-30V IN**

- kurzschlussfest und mit Übertemperaturschutz
- erfordern externe Spannungsversorgung: 5V bis 30V Gleichspannung, 800mA
- max. Strom: 400mA pro Kanal bzw. 800mA insgesamt

Die digitalen Ausgänge benötigen eine externe Stromversorgung mit einer Spannung von 5V bis 30V, da die nötige maximale Leistung nicht der USB-Schnittstelle entnommen werden kann.

Der maximale Gesamtstrom aller Ausgänge ist durch die Erhitzung des Treiber-ICs begrenzt. Die Verlustleistung (entspricht Erwärmung) des Treiber-ICs hängt nicht von der zu schaltenden Spannung ab, sondern nur vom Strom. Wenn eine möglichst große Leistung geschaltet werden soll (zum Beispiel 8 Relais gleichzeitig), ist es also ratsam eine hohe Versorgungsspannung zu wählen. Beispiel:

 $5V * 800mA = 4 Watt Leistung$  $24V * 800mA = 19$  Watt Leistung

Jeder einzelne Ausgangskanal kann maximal 400mA schalten. Wenn der Strom den Grenzwert von 400mA für mehr als eine Mikrosekunde (!) überschreitet, wird der Kanal deaktiviert. Um den Kanal wieder zu aktivieren muss das USB-Kabel abgezogen und wieder angeschlossen werden.

Relais können direkt an die Ausgänge angeschlossen werden. Die bei der Verwendung von Relais sonst übliche Schutzbeschaltung (Diode, Snubber) ist nicht notwendig.

# **7. Programmierung**

Es existieren folgende Möglichkeiten, um den ADX-24 Wandler in die eigene Software einzubinden:

- 1.) Die Anwendung **ADX-24.exe** ist in C# (.NET Framework) programmiert. Im Software-Paket\* des ADX-24 befindet sich der C# Programmcode zur Ansteuerung des ADX-24 im Projekt **ADCX\_minimal** zusammen mit einem gut kommentierten Beispiel. Dieser Programmcode kann auch in einer .NET DLL gekapselt werden, welche dann in allen .NET Programmiersprachen verwendet werden kann.
- 2.) Es existiert eine stark vereinfachte Firmware die die Messwerte als Hex-Werte in Zeilen und Spalten auf einem virtuellen COM-Port ausgibt. Dies ist eine einfache Möglichkeit um den ADX-24 in die eigene Software einzubinden. Diese Lösung funktioniert auch unter Linux. Damit ist zum Beispiel der Betrieb mit dem bekannten "Raspberry Pi" Board möglich.
- 3.) Es existiert eine Active-X DLL, die allerdings nicht mehr weiterentwickelt wird.

Weitere Infos auf Anfrage.

\* [http://www.tobka.com/ADX-24\\_Software.zip](http://www.tobka.com/ADX-24_Software.zip)

## **8. Abmessungen**

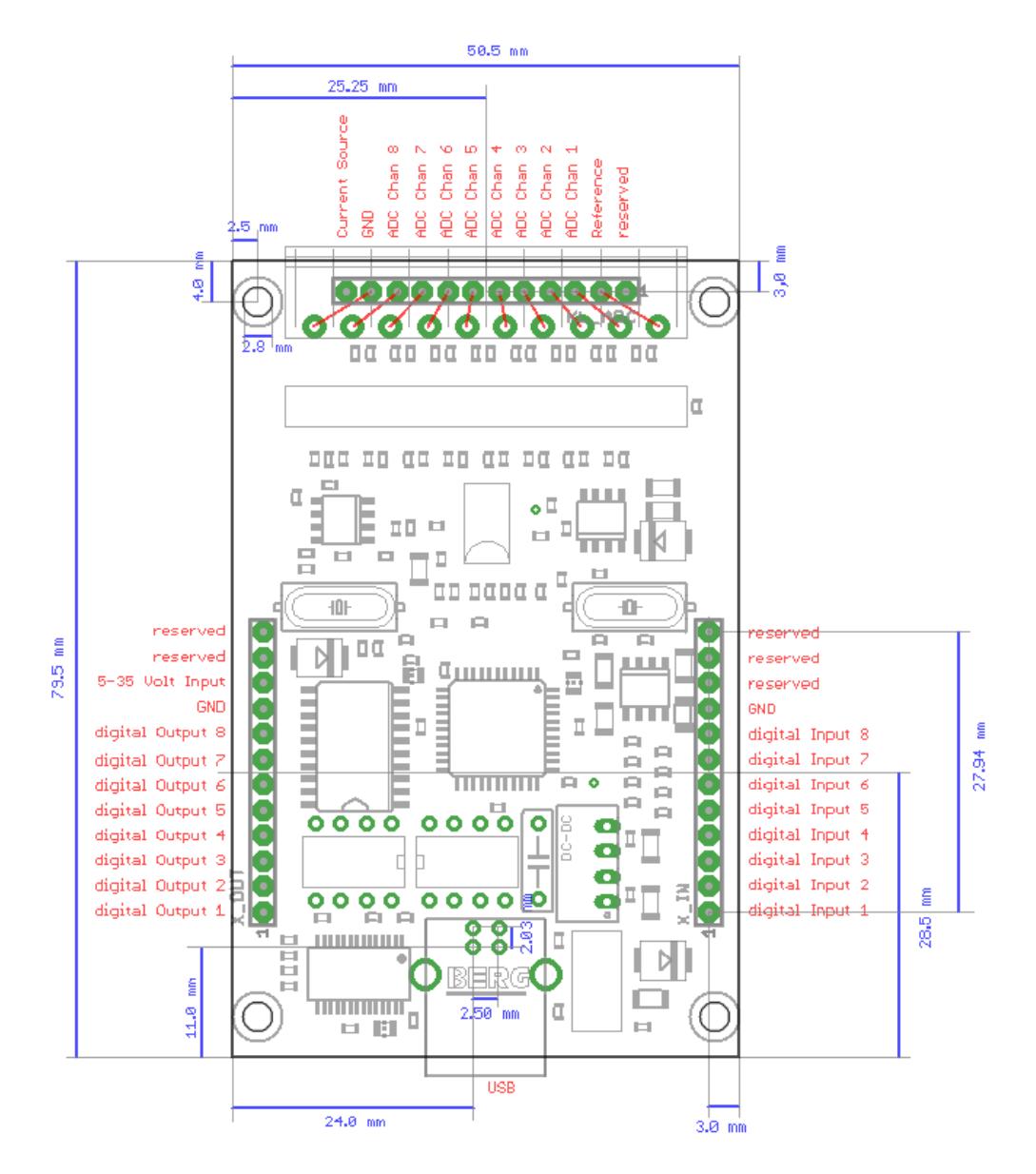